#### **AutoCAD Crack Activation Code**

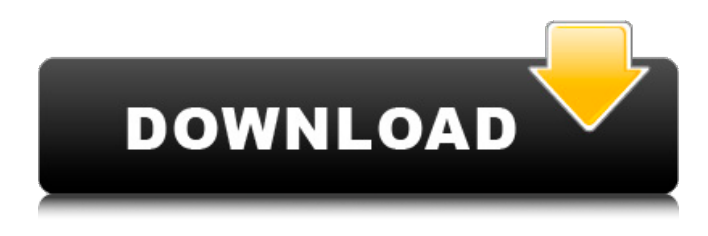

#### **AutoCAD Crack + (LifeTime) Activation Code**

In AutoCAD Free Download, 2D and 3D drawing is performed through commands entered into the computer's command line. The command line accepts most of the same commands as a standard UNIX shell. AutoCAD Serial Key does not support graphical windows, and functions as an application for which commands are entered into the command line. However, it supports nearly every aspect of the digital file types it creates. Contents How to perform a simple edit with the command line In most operating systems, the command line is used to type commands, but for most users it is hidden. To open the command line interface, type in "cmd" at the command prompt. For users of Microsoft Windows and macOS, the command line is typically accessed by pressing the Windows key, and the letter "L". On a Mac it is the CMD key, and the letter "L". To open the command prompt, type in "cmd" and press enter. Users can use the command line to enter commands to accomplish various tasks: Obtain help The command line supports a command called "help", which helps users perform many common tasks. For instance, type in "help" followed by the desired command. The help command may show an example of how to accomplish the task. The help command has many sub-commands. Display the system menu The command line can be used to view the system menu. There are many menus available. Examples include: the window management menu, the edit menu, the format menu, the run menu, the option menu, etc. To view the system menu, type in "menu" and press enter. Change your default editor The command line can be used to change your default text editor. Users can also change the system default text editor. To change the default text editor, type in "edit" and press enter. Change the line editor The command line can be used to change your default text editor. Users can also change the line editor. To change the line editor, type in "edit" and press enter. Create a file The command line can be used to create a file, such as a text file, an image file, a document, or other files. To create a text file, type in "edit" followed by the path to the file. For example: "

### **AutoCAD Crack + License Code & Keygen**

AutoCAD's legacy product line includes eDrawings, eDrawings CAD, AutoCAD LT, Autodesk Architectural Desktop and Autodesk Mechanical Desktop. AutoCAD LT is a combined Viewer and Editor/Drafting module that is integrated with AutoCAD and some other third-party applications. Architectural Desktop is a bundled family of CAD applications for architectural design, site design, and structural engineering. The Mechanical Desktop series includes AutoCAD Mechanical, AutoCAD Structural Desktop, AutoCAD Civil 3D and AutoCAD Mechanical 3D, which have been discontinued. AutoCAD 2010 introduced the ability to move and copy edit drawings via copy/paste, manipulate a drawing with the freehand selection tool, place geometric entities using the QuickGeom command, and create 3D models using the command Quick 3D. The latest release of AutoCAD 2019 introduced a major change in the way it works for the designer. Designers no longer have to directly manipulate the objects on screen but can use the keyboard or the mouse to manipulate the entire drawing space (unlike before where the designer could manipulate individual objects and not be able to manipulate the drawing space). VBA AutoCAD's Visual Basic for Applications (VBA) is a collection of built-in Visual Basic programming language functions that may be used in AutoCAD for automation of repetitive tasks. It is also possible to use VBA macros to develop custom AutoCAD extensions. VBA functions include: Block import/export to and from other CAD applications Direct access to the API and database

Dynamic run-time variables Dynamic objects Data management Edit blocks, sections and linetypes Screen tips and keyboard shortcuts System resource management The VBA API allows the creation of applications and macros, called VBA scripts. VBA is a subset of Visual Basic for Applications, which is a component of Microsoft Office. XML AutoCAD XML Data Exchange (XDE) is a product that allows users to exchange and import CAD data into other CAD applications, the web, and spreadsheets via XML. It is also possible to generate CAD data, such as drawings, documents, and layouts from within other applications by exporting CAD data. Document management systems AutoCAD's electronic document management systems are used for storing, editing, and updating CAD files using a network with other AutoCAD users, and can also be used to archive, send or retrieve a1d647c40b

## **AutoCAD Crack [Mac/Win]**

Open Autocad.exe in the default location. Click on Options... on the menu bar. Click on the Autocad Option... button. Select from the following three options: 1. \*\*Use Automatic configuration\*\* Automatically detect Autocad and place the application data in the appropriate folder. This option will automatically detect and install Autocad. 2. \*\*Use path to application installation folder\*\* Specify the installation directory and all files will be installed. This option will automatically detect and install Autocad. 3. \*\*Use path to application installation folder and backup\*\* Specify the installation directory and all files will be installed along with a backup copy of Autocad. This option will automatically detect and install Autocad. 4. \*\*Select application configuration\*\* Specify where you want to install Autocad. 5. \*\*Select local drive\*\* Install Autocad to a particular drive. This option will automatically detect and install Autocad. 6. \*\*Select a location on the network\*\* Install Autocad to a particular location on a network. This option will automatically detect and install Autocad. 7. \*\*Select a specific folder on the network\*\* Install Autocad to a particular folder on a network. This option will automatically detect and install Autocad. Click on OK to activate the application.

### **What's New in the?**

Add alignment marks or other layout marks to your drawings with the Alignment Tool. Import from higher-resolution CAD files, and view your drawings at high resolution, too. The Import Options menu supports importing from DWF, DGN, DXF, PDF, and CAD/CAM files. Create and edit sketches and text annotations directly on your drawing, on a 2D paper space. (video: 2:40 min.) Easily set the coordinate system for any drawing or printing job using the Coordinate System menu. Use the new Report Text command to quickly generate reports, sheets, or paper marks for your design. Store drawing queries in a folder. Then, display them on the Query Manager or by searching the folder's contents. Supports Microsoft Windows, macOS, and Linux operating systems. Autodesk AutoCAD® software can now be easily adapted to your existing business requirements. Take advantage of new features such as: Rapidly send and incorporate feedback into your designs. Import feedback from printed paper or PDFs and add changes to your drawings automatically, without additional drawing steps. Add alignment marks or other layout marks to your drawings with the Alignment Tool. Import from higher-resolution CAD files, and view your drawings at high resolution, too. The Import Options menu supports importing from DWF, DGN, DXF, PDF, and CAD/CAM files. Create and edit sketches and text annotations directly on your drawing, on a 2D paper space. Easily set the coordinate system for any drawing or printing job using the Coordinate System menu. Use the new Report Text command to quickly generate reports, sheets, or paper marks for your design. Supports Microsoft Windows, macOS, and Linux operating systems. AutoCAD® 2020, the latest version of AutoCAD® software, offers you a complete suite of powerful, user-friendly tools for designing 2D and 3D drawings. These tools are combined with the robust BIM capabilities for the most advanced architectural, civil engineering, construction, mechanical, and electrical design professionals. Recent enhancements to AutoCAD® software include: Rapidly send and incorporate feedback into your designs. Import feedback from printed paper or PDFs and add changes to your drawings automatically, without additional drawing steps. Add alignment marks or other layout marks to your

# **System Requirements:**

Minimum: OS: Windows XP / Vista / 7 / 8 / 10 Processor: Intel® Pentium® CPU D series / AMD Athlon® 64 X2 / AMD Opteron® CPU X series / AMD Athlon® X2 / 2.8 GHz (2.7 GHz with AMD Sempron(R) Processor) / 2.8 GHz (2.6 GHz with AMD Sempron(R) Processor) / 2.4 GHz (2.2 GHz with AMD Sempron(R) Processor) / 2.0 GHz (1.

Related links: